#### **ANEXO I**

### **ANEXO 2: ESTRUCTURAS E INFORMACIÓN DE LOS LIBROS Y/O REGISTROS ELECTRÓNICOS**

### (…)

#### **3 Estructura del Libro de Inventarios y Balances**

#### (…)

**3.7 LIBRO DE INVENTARIOS Y BALANCES - DETALLE DEL SALDO DE LA CUENTA 20 - MERCADERIAS Y LA CUENTA 21 - PRODUCTOS TERMINADOS (PCGE) (2)**

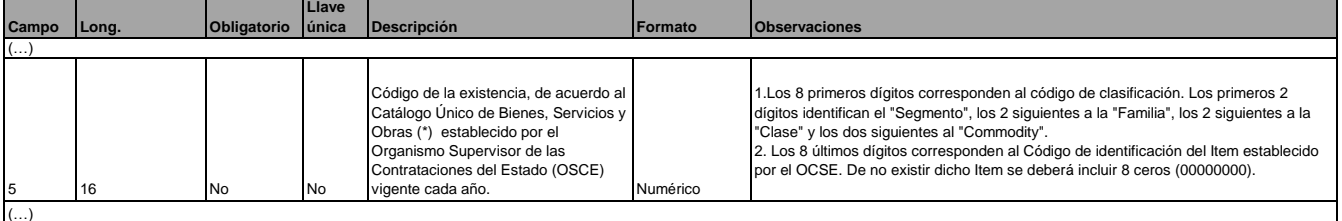

### (…)

# **7 Estructura del Registro de Activos Fijos**

**7.1 REGISTRO DE ACTIVOS FIJOS - DETALLE DE LOS ACTIVOS FIJOS REVALUADOS Y NO REVALUADOS**

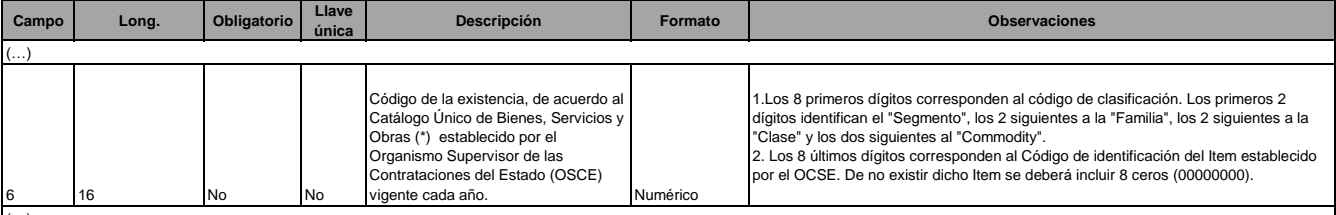

(...)<br>(\*) El Catálogo de Naciones Unidas es el mismo que se hace referencia en la Tabla 13 "Catálogo de Existencias".

#### (…)

### **12 Estructura del Registro de Inventario permanente en Unidades Físicas**

#### **12.1 REGISTRO DEL INVENTARIO PERMANENTE EN UNIDADES FÍSICAS - DETALLE DEL INVENTARIO PERMANENTE EN UNIDADES FÍSICAS**

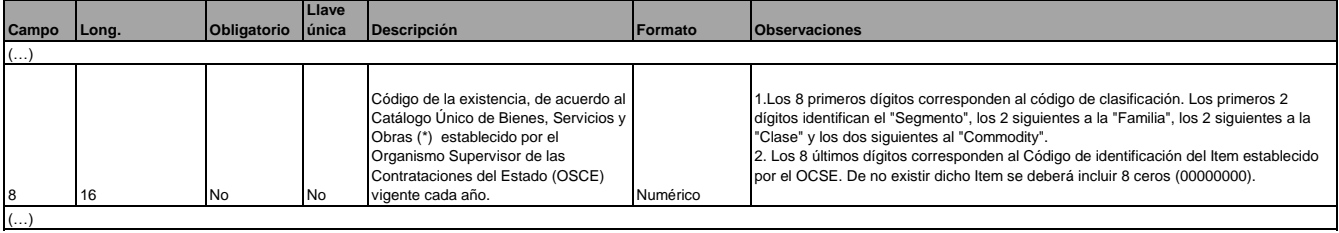

(…)

### **13 Estructura del Registro de Inventario Permanente Valorizado**

**13.1 REGISTRO DEL INVENTARIO PERMANENTE VALORIZADO - DETALLE DEL INVENTARIO VALORIZADO**

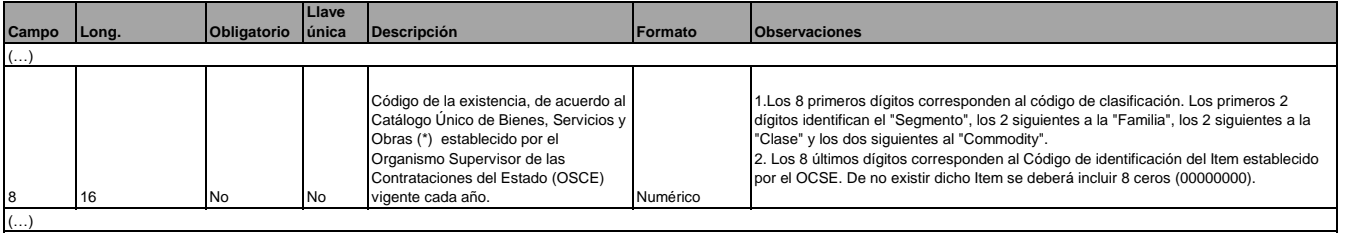

#### **ANEXO II**

## **ANEXO 2: ESTRUCTURAS E INFORMACIÓN DE LOS LIBROS Y/O REGISTROS ELECTRÓNICOS**

# (…)

# **3 Estructura del Libro de Inventarios y Balances**

### (…)

**3.7 LIBRO DE INVENTARIOS Y BALANCES - DETALLE DEL SALDO DE LA CUENTA 20 - MERCADERIAS Y LA CUENTA 21 - PRODUCTOS TERMINADOS (PCGE) (2) Llave** 

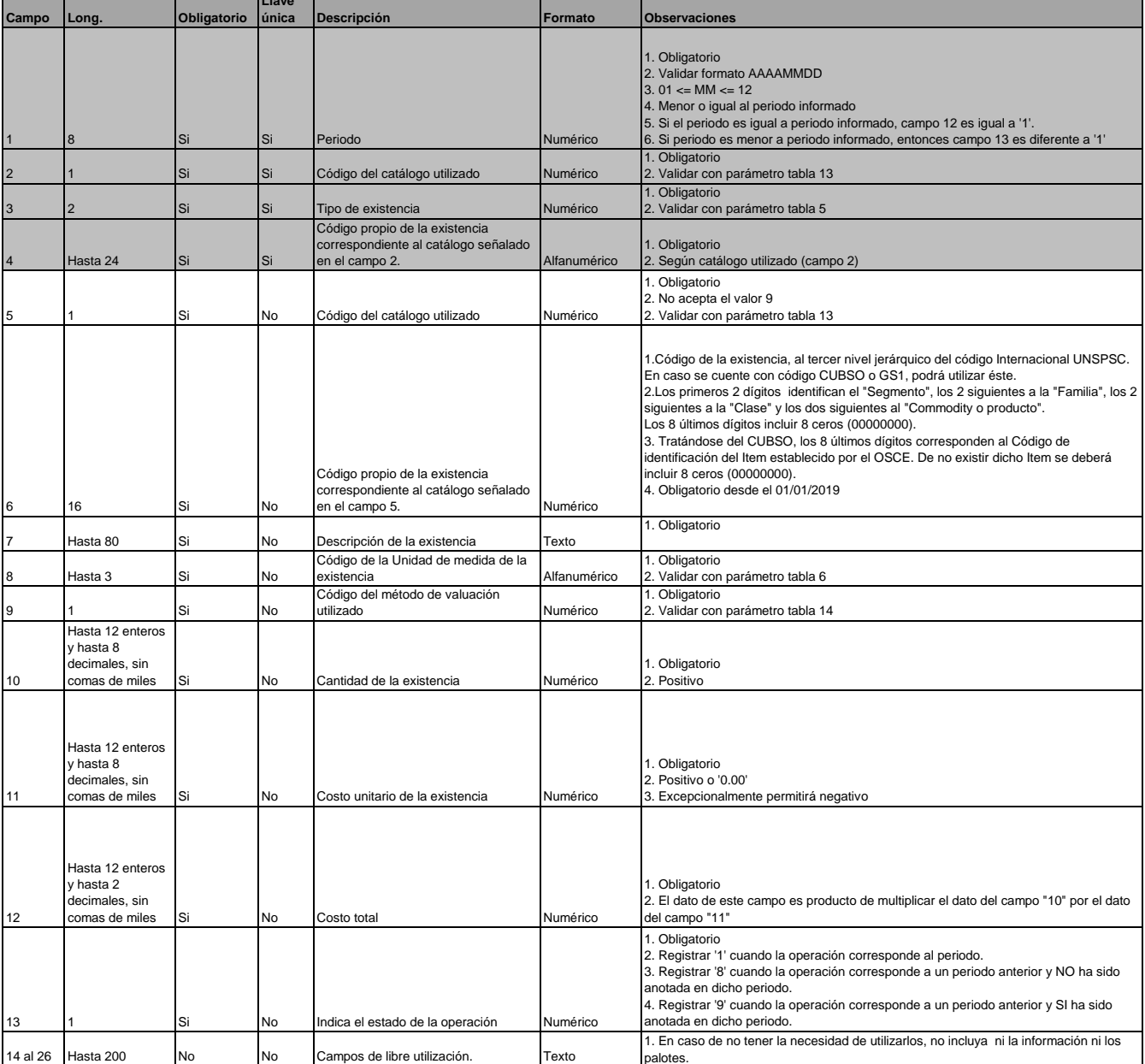

# (…) **7 Estructura del Registro de Activos Fijos**

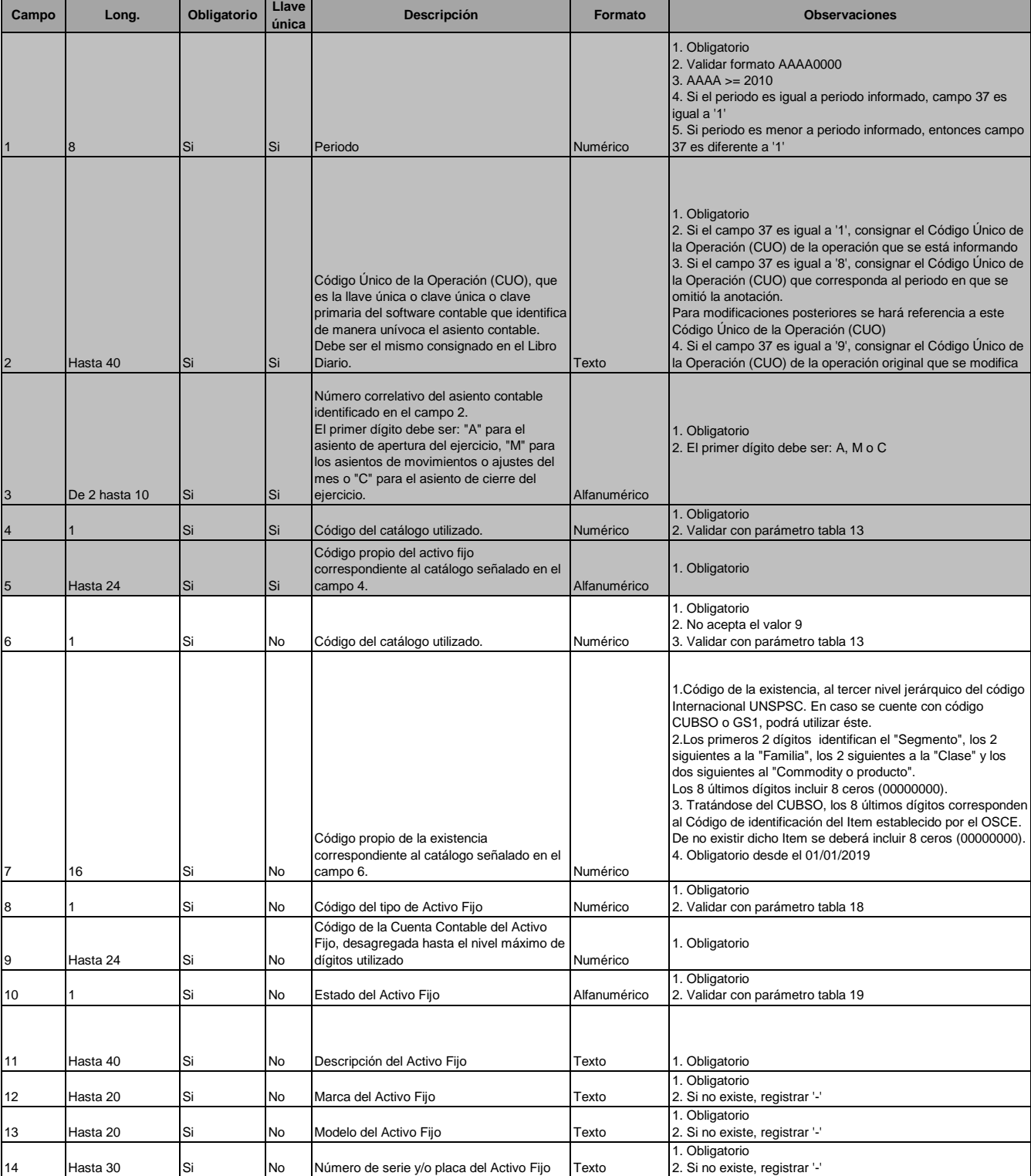

**7.1 REGISTRO DE ACTIVOS FIJOS - DETALLE DE LOS ACTIVOS FIJOS REVALUADOS Y NO REVALUADOS**

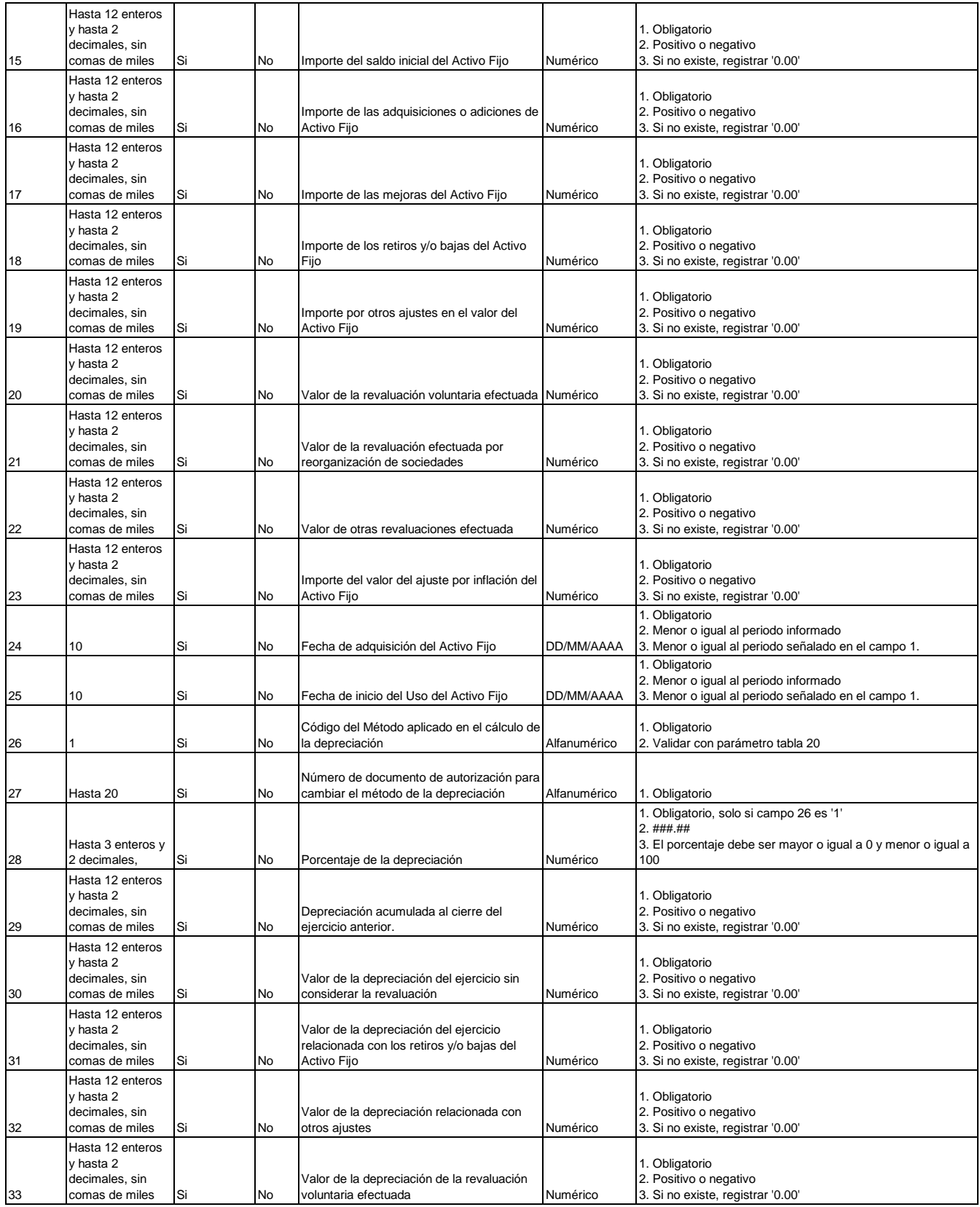

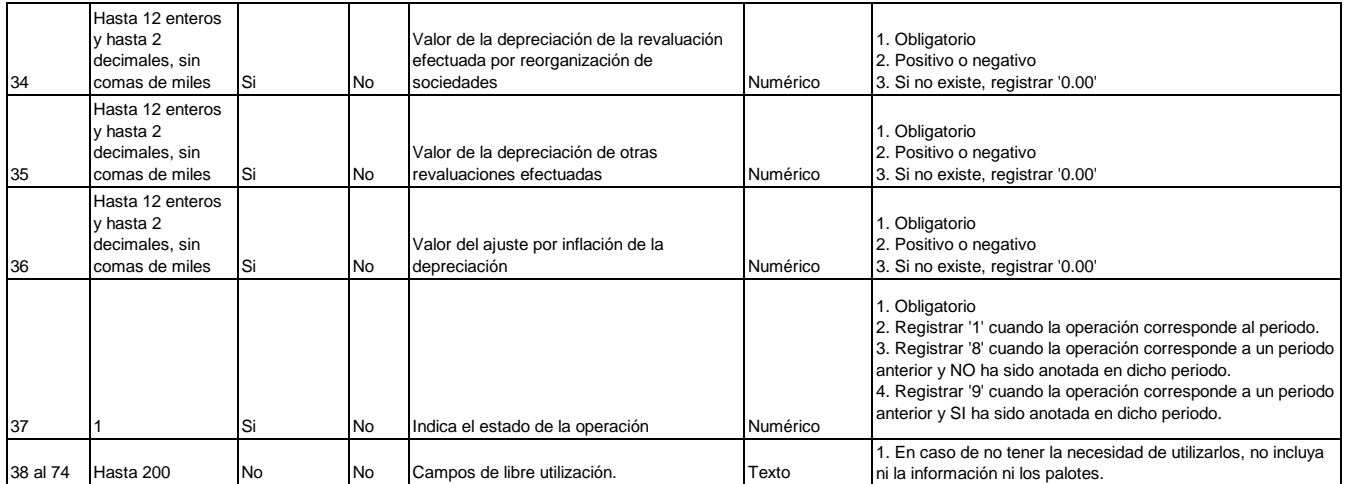

(\*) El Catálogo de Naciones Unidas es el mismo que se hace referencia en la Tabla 13 "Catálogo de Existencias".

(…) **12 Estructura del Registro de Inventario permanente en Unidades Físicas**

| Campo | Long                                         | Obligatorio |    | Llave única Descripción                                                                               | Formato      | Observaciones                                                                                                    |
|-------|----------------------------------------------|-------------|----|----------------------------------------------------------------------------------------------------|--------------|----------------------------------------------------------------------------------------------------|
|       |                                              |             |    |                                                                                                    |              |                                                                                                    |
|       |                                              |             |    |                                                                                                    |              | 1. Obligatorio                                                                                                    |
|       |                                              |             |    |                                                                                                    |              | 2. Validar formato AAAAMM00                                                                                                    |
|       |                                              |             |    |                                                                                                    |              | $3.01 \leq M/M \leq 12$<br>4. Menor o igual al periodo informado                                                                                 |
|       |                                              |             |    |                                                                                                    |              | 5. Si el periodo es igual a periodo informado, campo 19 es igual a '1'                                                                           |
|       |                                              |             |    |                                                                                                    |              | 6. Si periodo es menor a periodo informado, entonces campo 19 es                                                                                 |
|       |                                              | Si          | Si | Periodo                                                                                               | Numérico     | diferente a '1'                                                                                                    |
|       |                                              |             |    |                                                                                                    |              | 1. Obligatorio                                                                                                    |
|       |                                              |             |    |                                                                                                    |              | 2. Si el campo 19 es igual a '1', consignar el Código Único de la                                                                                |
|       |                                              |             |    |                                                                                                    |              | Operación (CUO) de la operación que se está informando                                                                                           |
|       |                                              |             |    | Código Único de la Operación (CUO), que es la                                                         |              | 3. Si el campo 19 es igual a '8', consignar el Código Único de la<br>Operación (CUO) que corresponda al periodo en que se omitió la              |
|       |                                              |             |    | llave única o clave única o clave primaria del                                                        |              | anotación. Para modificaciones posteriores se hará referencia a este                                                                             |
|       |                                              |             |    | software contable que identifica de manera                                                            |              | Código Unico de la Operación (CUO).                                                                                                    |
|       | Hasta 40                                     | Si          | Si | unívoca el asiento contable. Debe ser el mismo<br>consignado en el Libro Diario.                      | Texto        | 4. Si el campo 19 es igual a '9', consignar el Código Único de la<br>Operación (CUO) de la operación original que se modifica                    |
|       |                                              |             |    |                                                                                                    |              |                                                                                                    |
|       |                                              |             |    | Número correlativo del asiento contable                                                               |              |                                                                                                    |
|       |                                              |             |    | identificado en el campo 2.                                                                           |              |                                                                                                    |
|       |                                              |             |    | El primer dígito debe ser: "A" para el asiento de<br>apertura del ejercicio, "M" para los asientos de |              |                                                                                                    |
|       |                                              |             |    | movimientos o ajustes del mes o "C" para el                                                           |              | 1. Obligatorio                                                                                                    |
|       | De 2 hasta 10                                | Si          | Si | asiento de cierre del ejercicio.                                                                      | Alfanumérico | 2. El primer dígito debe ser: A, M o C                                                                                                    |
|       |                                              |             |    |                                                                                                    |              |                                                                                                    |
|       |                                              |             |    | Código de establecimiento anexo:                                                                      |              |                                                                                                    |
|       |                                              |             |    | 1. Los cuatro primeros dígitos son obligatorios y<br>corresponden al código de establecimiento        |              |                                                                                                    |
|       |                                              |             |    | anexo según el Registro Unico de                                                                      |              |                                                                                                    |
|       |                                              |             |    | Contribuyentes.                                                                                       |              |                                                                                                    |
|       |                                              |             |    | 2. En caso el almacén se encuentre ubicado en<br>el establecimiento de un tercero o no sea            |              |                                                                                                    |
|       |                                              |             |    | posible incluirlo como un establecimiento anexo,                                                      |              |                                                                                                    |
|       |                                              |             |    | los cuatro primeros números serán: "9999"                                                             |              | 1. Obligatorio                                                                                                    |
|       | Hasta 7                                      | Si          | Si | 3. De la posición 5 a la 7 registrar un correlativo,<br>de ser necesario                              | Numérico     | 2. Como mínimo consignar ####<br>3. Positivo                                                                                                    |
|       |                                              |             |    |                                                                                                    |              | 1. Obligatorio                                                                                                    |
|       |                                              | Si          | Si | Código del catálogo utilizado.                                                                        | Numérico     | 2. Validar con parámetro tabla 13<br>1. Obligatorio                                                                                              |
|       |                                              | Si          | Si | Tipo de existencia                                                                                    | Numérico     | 2. Validar con parámetro tabla 5                                                                                                    |
|       |                                              |             |    | Código propio de la existencia correspondiente                                                        |              |                                                                                                    |
|       | Hasta 24                                     | Si          | Si | al catálogo señalado en el campo 5.                                                                   | Alfanumérico | 1. Obligatorio                                                                                                    |
|       |                                              |             |    |                                                                                                    |              | 2. No acepta valor por default                                                                                                    |
|       |                                              |             |    |                                                                                                    |              | 1. Obligatorio<br>2. No acepta el valor 9                                                                                                    |
|       |                                              | Si          | No | Código del catálogo utilizado.                                                                        | Numérico     | 3. Validar con parámetro tabla 13                                                                                                    |
|       |                                              |             |    |                                                                                                    |              | 1. Código de la existencia, al tercer nivel jerárquico del código                                                                                |
|       |                                              |             |    |                                                                                                    |              | Internacional UNSPSC. En caso se cuente con código CUBSO o GS1,                                                                                  |
|       |                                              |             |    |                                                                                                    |              | podrá utilizar éste.                                                                                                    |
|       |                                              |             |    |                                                                                                    |              | 2.Los primeros 2 dígitos identifican el "Segmento", los 2 siguientes a la<br>"Familia", los 2 siguientes a la "Clase" y los dos siguientes al    |
|       |                                              |             |    |                                                                                                    |              | "Commodity o producto".                                                                                                    |
|       |                                              |             |    |                                                                                                    |              | Los 8 últimos dígitos incluir 8 ceros (00000000).                                                                                                |
|       |                                              |             |    |                                                                                                    |              | 3. Tratándose del CUBSO, los 8 últimos dígitos corresponden al Código<br>de identificación del Item establecido por el OSCE. De no existir dicho |
|       |                                              |             |    |                                                                                                    |              | Item se deberá incluir 8 ceros (00000000).                                                                                                    |
|       | 16                                           | Si          | No | Código propio de la existencia correspondiente<br>al catálogo señalado en el campo 8.                 | Numérico     | 4. Obligatorio desde el 01/01/2019                                                                                                    |
|       |                                              |             |    |                                                                                                    |              |                                                                                                    |
|       |                                              |             |    | Fecha de emisión del documento de traslado.                                                           |              | 1. Obligatorio                                                                                                    |
|       |                                              |             |    | comprobante de pago, documento interno o                                                              |              | 2. Menor o igual al periodo informado                                                                                                    |
| 10    | 10                                           | Si          | Si | similar                                                                                               | DD/MM/AAAA   | 3. Menor o igual al periodo señalado en el campo 1.                                                                                              |
|       |                                              |             |    |                                                                                                    |              | 1. Obligatorio<br>2. Validar con parámetro tabla 10                                                                                              |
|       |                                              |             |    |                                                                                                    |              | 3. Si campo 14 = '01', '02, '03, '04', '05' o '06', campo 11 <> '00'                                                                             |
|       |                                              |             |    | Tipo del documento de traslado, comprobante                                                           |              | 4. En caso contrario campo 11 puede tomar cualquier valor de la tabla                                                                            |
|       |                                              | Si          | Si | de pago, documento interno o similar                                                                  | Numérico     | 10, incluyendo '00'                                                                                                    |
|       |                                              |             |    | Número de serie del documento de traslado,                                                            |              | 1. Obligatorio, si campo 14 = '01', '02, '03, '04', '05' o '06'                                                                                  |
|       |                                              |             |    | comprobante de pago, documento interno o                                                              |              | 2. Si no existe registrar '0'                                                                                                    |
| 12    | Hasta 20                                     | Si          | Si | similar                                                                                               | Alfanumérico | 3. Positivo, de ser numérico                                                                                                    |
|       |                                              |             |    |                                                                                                    |              |                                                                                                    |
|       |                                              |             |    | Número del documento de traslado,<br>comprobante de pago, documento interno o                         |              | 1. Obligatorio, si campo 14 = '01', '02, '03, '04', '05' o '06'<br>2. Si no existe registrar '0'                                                 |
| 13    | Hasta 20                                     | Si          | Si | similar                                                                                               | Alfanumérico | 3. Positivo, de ser numérico                                                                                                    |
|       |                                              |             |    |                                                                                                    |              | 1. Obligatorio                                                                                                    |
| 14    |                                              | Si          | Si | Tipo de operación efectuada                                                                           | Numérico     | 2. Validar con parámetro tabla 12                                                                                                    |
| 15    | Hasta 80                                     | Si          | No | Descripción de la existencia                                                                          | Texto        | 1. Obligatorio                                                                                                    |
|       |                                              |             |    |                                                                                                    |              | 1. Obligatorio                                                                                                    |
| 16    | Hasta 3                                      | Si          | No | Código de la unidad de medida                                                                         | Alfanumérico | 2. Validar con parámetro tabla 6                                                                                                    |
|       | Hasta 12 enteros y                           |             |    |                                                                                                    |              | 1. Obligatorio<br>2. Positivo o '0.00'                                                                                                    |
|       | hasta 2 decimales, sin                       |             |    | Entradas de las unidades físicas (la primera                                                          |              | 3. Excepcionalemnte puede ser negativo                                                                                                    |
| 17    | comas de miles                               | Si          | No | tupla corresponde al saldo inicial)                                                                   | Numérico     | 4. Excluyente con campo 17                                                                                                    |
|       |                                              |             |    |                                                                                                    |              | 1. Obligatorio                                                                                                    |
|       | Hasta 12 enteros y<br>hasta 2 decimales, sin |             |    |                                                                                                    |              | 2. Negativo o '0.00'<br>3. Excepcionalmente puede ser positivo                                                                                   |
| 18    | comas de miles                               | Si          | No | Salidas de las unidades físicas                                                                       | Numérico     | 4. Excluyente con campo 16                                                                                                    |
|       |                                              |             |    |                                                                                                    |              |                                                                                                    |
|       |                                              |             |    |                                                                                                    |              |                                                                                                    |
|       |                                              |             |    |                                                                                                    |              | 1. Obligatorio<br>2. Registrar '1' cuando la operación corresponde al periodo.                                                                   |
|       |                                              |             |    |                                                                                                    |              | 3. Registrar '8' cuando la operación corresponde a un periodo anterior y                                                                         |
|       |                                              |             |    |                                                                                                    |              | NO ha sido anotada en dicho periodo.                                                                                                    |
|       |                                              |             |    |                                                                                                    |              | 4. Registrar '9' cuando la operación corresponde a un periodo anterior y<br>SI ha sido anotada en dicho periodo.                                 |
|       |                                              |             |    |                                                                                                    |              |                                                                                                    |
| 19    |                                              | Si          | No | Indica el estado de la operación                                                                      | Numérico     |                                                                                                    |
|       |                                              |             |    |                                                                                                    |              |                                                                                                    |
|       |                                              |             |    |                                                                                                    |              | 1. En caso de no tener la necesidad de utilizarlos, no incluya ni la<br>información ni los palotes.                                              |
|       | 20 al 38 Hasta 200                           | No          | No | Campos de libre utilización.                                                                          | Texto        |                                                                                                    |

**12.1 REGISTRO DEL INVENTARIO PERMANENTE EN UNIDADES FÍSICAS - DETALLE DEL INVENTARIO PERMANENTE EN UNIDADES FÍSICAS**

(\*) El Catálogo de Naciones Unidas es el mismo que se hace referencia en la Tabla 13 "Catálogo de Existencias".

#### (…) **13 Estructura del Registro de Inventario Permanente Valorizado**

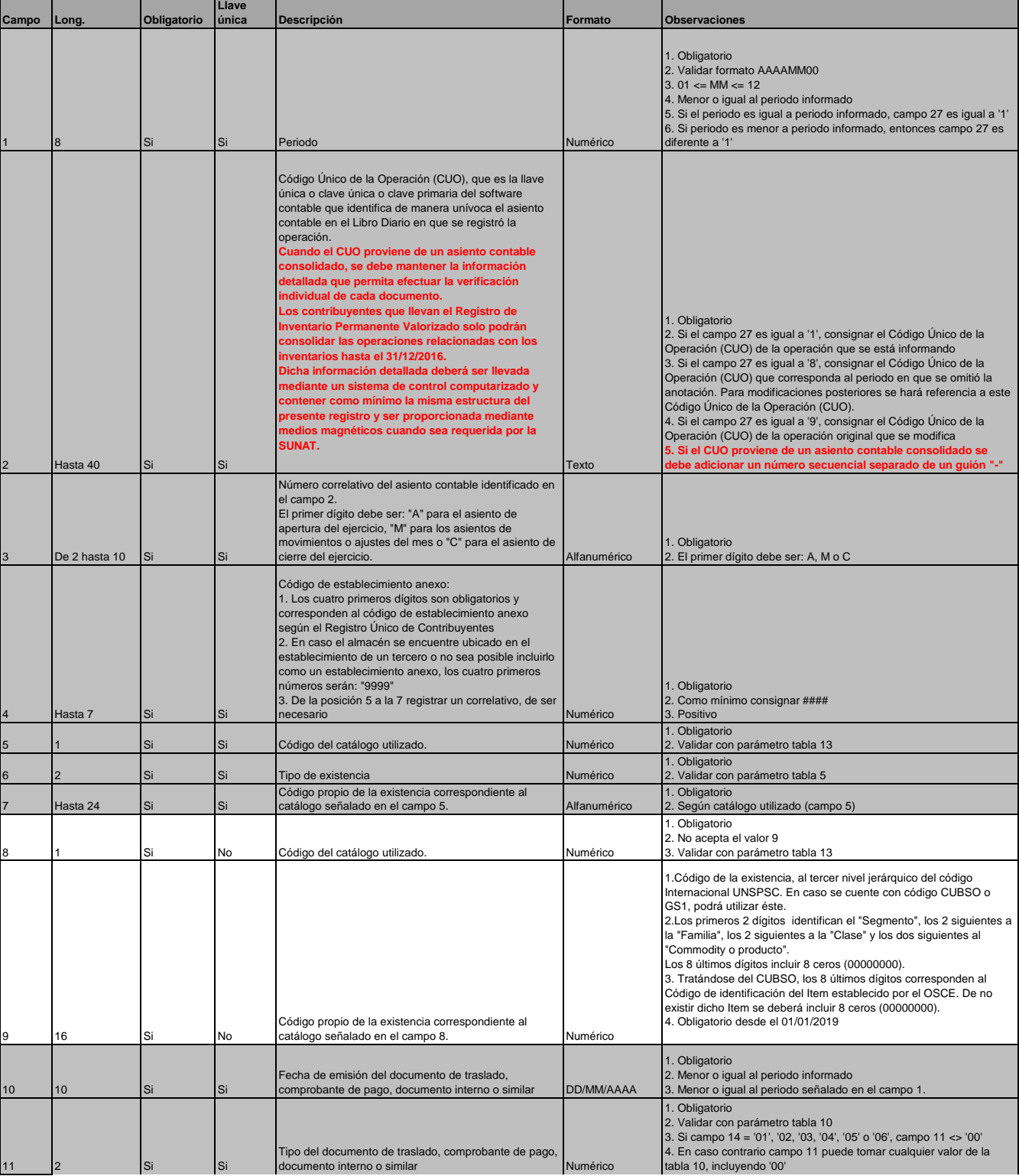

**13.1 REGISTRO DEL INVENTARIO PERMANENTE VALORIZADO - DETALLE DEL INVENTARIO VALORIZADO**

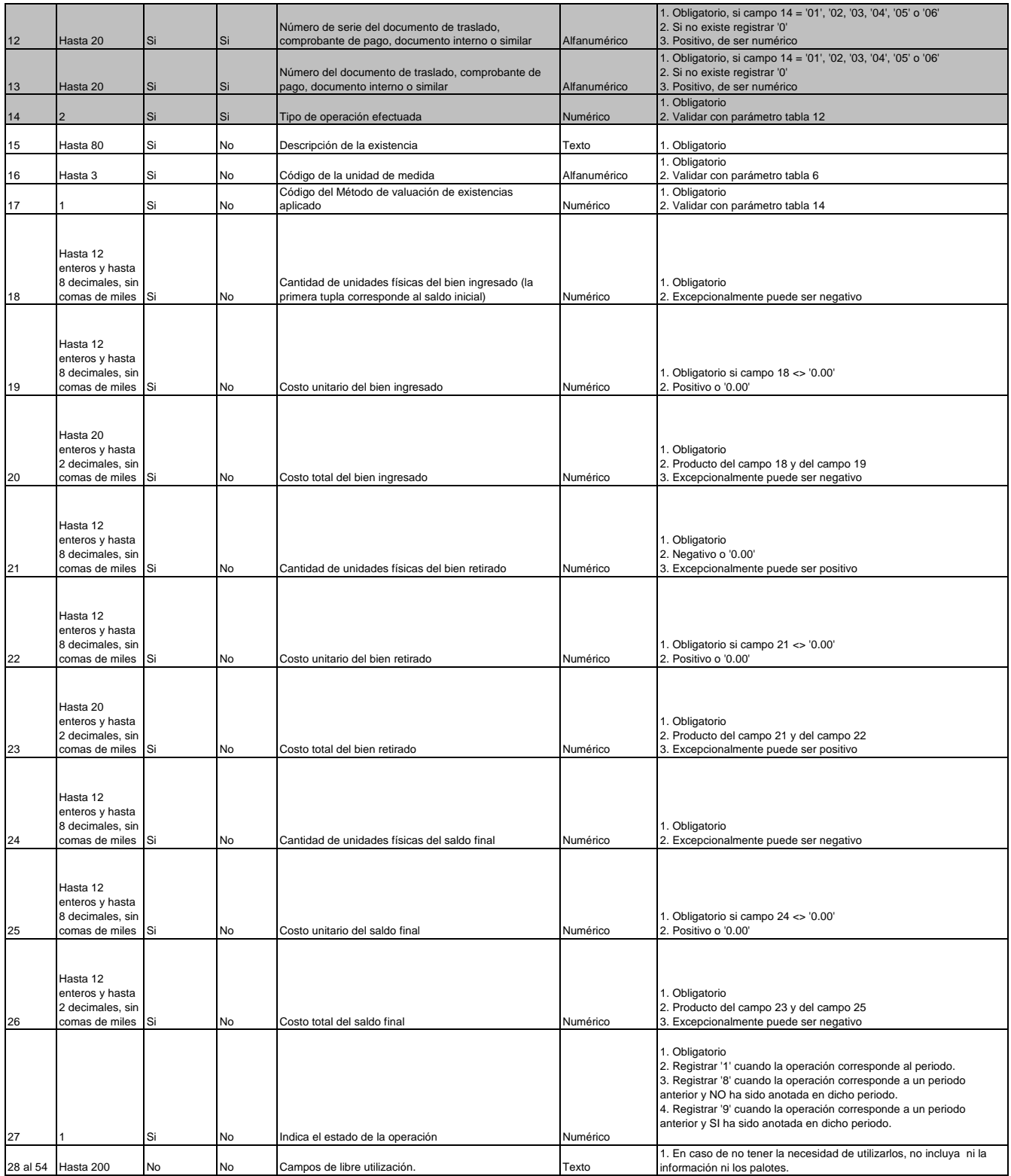

# **ANEXO 3: TABLAS**

(…)

# **TABLA 13: CATÁLOGO DE EXISTENCIAS**

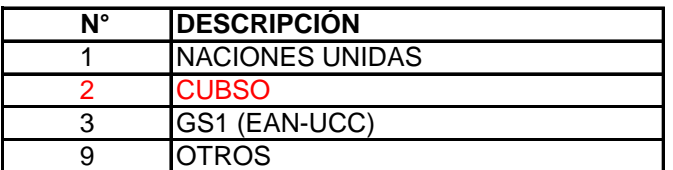